# **ODBC Driver Crack For Windows**

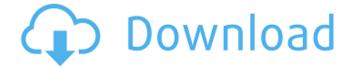

## **ODBC Driver Crack+ Keygen PC/Windows (Latest)**

The Microsoft ODBC Driver Cracked Accounts allows you to connect to your databases through applications such as Microsoft Excel, Visual Studio, Windows Explorer and many others. This driver is also capable of creating MS Access or MS Excel workbooks that have an ODBC-based component. The Microsoft ODBC Driver is also available for 64 bit systems. In order to successfully connect to any database the driver has to be installed in your computer. Once the driver is installed, you have to install the ODBC driver control panel. How to Install Microsoft ODBC Driver: The Microsoft ODBC Driver can be installed in different ways: 1. Download the driver from Microsoft 2. Download and install from the CD/DVD supplied with the product 3. Microsoft offers a free download 4. Microsoft offers a free download Please follow the instructions below: 1. If you are not using Microsoft Excel then you do not need to download and install the Microsoft Excel ODBC driver 2. If you are not using Microsoft Access then you do not need to download and install the Microsoft Access ODBC driver 3. It is recommended that you download and install the Microsoft Access ODBC Driver 4. If you have an Administrator account, you can download and install the Access 2007 or Access 2010 ODBC driver from the 5. In case you do not have an Administrator account, you can download and install the Access 2007 or Access 2010 ODBC driver using a non-administrator account 6. Please note that if you install the ODBC driver on the same computer from which you run Microsoft Access or Excel then this ODBC driver will not work properly with these programs. 7. If you have installed the ODBC driver previously but have now installed another ODBC Driver then you will need to uninstall the previous driver before installing the new one Conclusion: This article was intended to teach you how to install the Microsoft ODBC Driver. Read also: How to download and install Microsoft Office How to download and install Microsoft SQL Server How to download and install Microsoft Access How to download and install Microsoft Access ODBC Driver The open source and free database PostgreSQL is widely used for many types of applications, as well as being easy to learn and implement. It is an advanced PostgreSQL solution for Enterprise architecture, for open source software, open source data management, new market strategies, smart mobile application and e-commerce applications. In addition to over 70

# ODBC Driver Keygen For (LifeTime) [Win/Mac]

ODBC Driver for MySQL is a software component that provides access to the MySQL database from other software applications. It is a component of the ODBC (Open Database Connectivity) software. ODBC Driver for MySQL lets you to link to a MySQL database directly or through MySQL Server. Features Native ODBC driver. Link to MySQL database (MySQL and MariaDB) directly or through MySQL Server (MySQL and MariaDB). Support of ODBC 3.51, 3.52 and 3.53 standards. Support of MySQL 4.1 and 5.1 versions. Support of MariaDB 5.1 and 5.2 versions. Drag and Drop interface for data migration. Support for 32bit and 64bit Windows OS platforms. Efficient conversion of any document image format to PDF is made possible by converting programs, which convert images in batch. Images are converted with quality and professionalism without going through the headache of the loss of the images. Your files are transferred with ease as all you need to do is to click the convert button, then wait for the conversion process to take place. In case you require assistance, just press on the ask for help button. A minimalistic file manager with mouse-drag-and-drop functionality. It has a very clean and modern design and features a full-featured search, open file manager, built-in editor, etc. This is a professional and feature-rich replacement of FamiTracker, Freeware that creates video files of FM music (FM mod) music in a few simple mouse clicks. It is also capable of watching (explicit or not) the files created. This media player features a easy navigation interface and completely does away with the need to learn complicated codes. You can search for the files on your PC with the provided search features. The application has been designed to provide a smooth experience of

playback. Take advantage of the MP3 song search features to locate your favorite MP3 files on your PC. You can skip to your favorite position with the provided features. There is an inbuilt editor that lets you add MP3 album art and ID3 tags. A fun and easy-to-use MP3 player that has been designed to let you listen to your favorite tunes in the most efficient manner possible. You can set up the display properly with the provided tools. The program is easy to use and is capable of playing all of b7e8fdf5c8

#### **ODBC Driver Torrent For PC**

- The 32-bit ODBC Driver Administrator (aka Data Source Administrator) is a tool that enables you to create ODBC data sources, retrieve information about them and manage them. - The 64-bit ODBC Driver Administrator (aka Data Source Administrator) is a tool that enables you to create ODBC data sources, retrieve information about them and manage them. - ODBC Driver for Oracle (32-bit) allows you to use Oracle databases on various platforms, so you don't need Oracle software installed. - ODBC Driver for Oracle (64-bit) allows you to use Oracle databases on various platforms, so you don't need Oracle software installed. - ODBC Driver for SQL Server (32-bit) allows you to use SQL Server databases on various platforms, so you don't need SQL Server software installed. - ODBC Driver for SQL Server (64-bit) allows you to use SQL Server databases on various platforms, so you don't need SQL Server software installed. - ODBC Driver for Oracle (32-bit) is recommended for using Oracle databases on various platforms, so you don't need Oracle software installed. - ODBC Driver for Oracle (64-bit) is recommended for using Oracle databases on various platforms, so you don't need Oracle software installed. - ODBC Driver for SQL Server (32-bit) is recommended for using SQL Server databases on various platforms, so you don't need SQL Server software installed. - ODBC Driver for SQL Server (64-bit) is recommended for using SQL Server databases on various platforms, so you don't need SQL Server software installed. ]]> Server 2012 now available for download 16 Oct 2013 10:21:06 +0000 SQL Server has been out for a while and is already ruling the database world for years. Today Microsoft announced that the latest SQL Server 2012

#### What's New In ODBC Driver?

Tables Module is an open source SQLite to ODBC driver for Mac. As a consequence, you can easily connect to SQLite databases in ODBC, ODBC... Tables Module Description Tables Module is an open source SQLite to ODBC driver for Mac. As a consequence, you can easily connect to SQLite databases in ODBC, ODBC Data Sources Control Panel. Tables Module features: ODBC Driver Connects to SQLite databases and executes gueries. ODBC Driver Description Tables Module connects to SQLite databases and executes gueries. Simply specify the name of the table, and execute queries in the SQLite databases. To do so, simply locate the 'SQLite' tab in the ODBC Control Panel window. For example, if you want to extract the data from a MySQL database, use the syntax displayed below (for instance) to run the guery in a 'SELECT' statement: Before connecting to databases, you need to prepare the ODBC driver by installing the latest one. This action is performed using the ODBC Manager control panel. Simply navigate to the ODBC Control Panel and select the 'ODBC Data Sources' tab. Select 'New' to download the ODBC Driver. After installing the driver, you are required to create a new data source. This action can be performed by accessing the Control Panel window and navigating to the Administrative Tools section. New data sources are created in the ODBC Data Sources control panel. Simply select the driver you want to connect to, and specify the name of the data source you want to refer to. Then, select the server or the database you want to connect to. To execute a query in a SQLite database, simply locate the 'SQLite' tab in the ODBC Control Panel window. For example, if you want to extract the data from a MySQL database, use the syntax below (for instance) to run the query in a 'SELECT' statement: SELECT \* FROM mydatabaseName To exit from the SQLite database, simply type 'SELECT \* FROM mydatabaseName' without the quotations and press enter. Tables Module Features: SQLite Connects to SQLite databases and executes queries. ODBC Driver Connects to SQLite databases and executes queries. ODBC Driver Description Tables Module connects to SQLite databases and executes

### **System Requirements For ODBC Driver:**

Intel® Core™ i7 Processor or AMD equivalent 16 GB RAM or more HDD space at least 1 GB free 1024 x 768 Screen Resolution Intel HD Graphics / AMD Radeon HD What it is: Fulfillment Partners: E-mail address: Terms of Use and / or Privacy Policy: Copyright: You are free to play the game with the store's software. Download and install the software from the Steam website.

http://nuvocasa.com/?p=29381

https://twofatonvabitkyoun.wixsite.com/chielefgute/post/icons-crack-torrent-activation-code-free-pc-windows

https://yooyi.properties/wp-content/uploads/2022/07/ReplyWith Crack Download Latest 2022.pdf

https://alkahfisomalangu.id/conceptual-flash-clock-for-your-website-crack-activation-code-with-keygen-latest/

https://www.jesuspiece.cash/2022/07/04/absolute-pf-1-9-6-crack-keygen/

http://mvsquare.in/?p=39875

https://elc-group.mk/2022/07/04/avast-secureline-vpn-crack-serial-key-2022-latest/

http://eafuerteventura.com/?p=24190

https://mvwoodenpondvachts.net/ddr-digital-picture-recovery-product-key-full-free-download/

https://ztauctions.com/technology/kennel-connection-free-2022/

https://www.batiksukses.com/sgl-management-studio-for-sgl-server-1-2-0-2-crack-product-key-full-free-pc-windows/

https://world-online.co.za/advert/flexcell-grid-control-for-net-3-0-crack-with-full-keygen-free-download-mac-win/

https://midpointtechnologygroup.com/sites/default/files/webform/Catfood-WebCamSaver.pdf

https://philippinesrantsandraves.com/upload/files/2022/07/99hkqBGOTS4RtKo276w6\_04\_478f5c1fd9f2f15a9149dbe 3ecbd48be file.pdf

 $\frac{\text{https://travelwithme.social/upload/files/2022/07/kJefXtI4VT4436Z3uC34\_04\_58a55feb26445eb8171714109bb9f442\_file.pdf}{\text{pdf}}$ 

https://motiontoken.tech/upload/files/2022/07/sRASbRpP2VE3ghnUVaXo\_04\_4bf0793fc43a7fef3f6e1049e92a96cc\_file.pdf

https://deradiobingo.nl/wp-

content/uploads/2022/07/Spanish Verbs 37 Crack With License Key Free Download.pdf

https://www.pamelafiorini.it/2022/07/04/claspfolio-full-product-key-updated-2022/

https://manitobanurses.ca/system/files/webform/scholarship\_files/ZamTalk-Messenger.pdf

http://dev-social.mynextmatch.com/upload/files/2022/07/9NH4kpZMEd7oZE7SVKKN\_04\_58a55feb26445eb8171714 109bb9f442\_file.pdf